# Bogenclub Villingen-Schwenningen Nikolausturnier - Fire & Ice Ergebnisliste Gesamtwertung Tagrunde + Nachtrunde Samstag 10. Dezember 2016

### **Herren Visier**

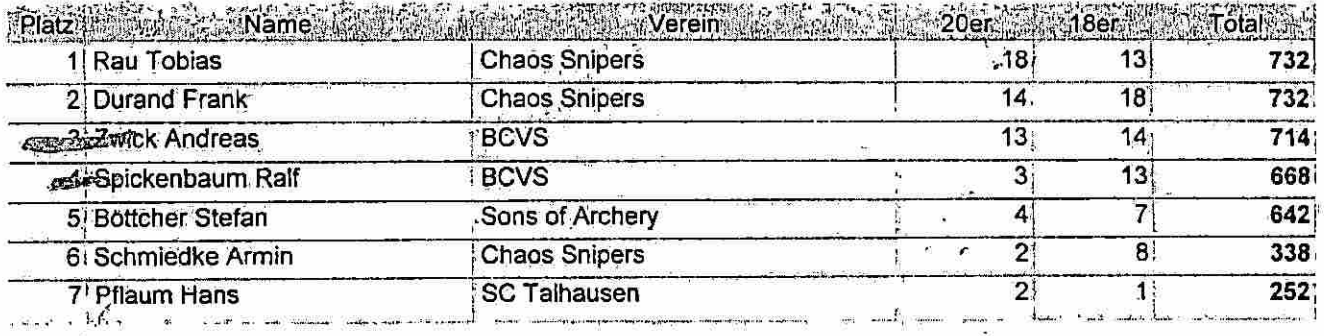

# Herren ohne Visler

 $\rightarrow$ 

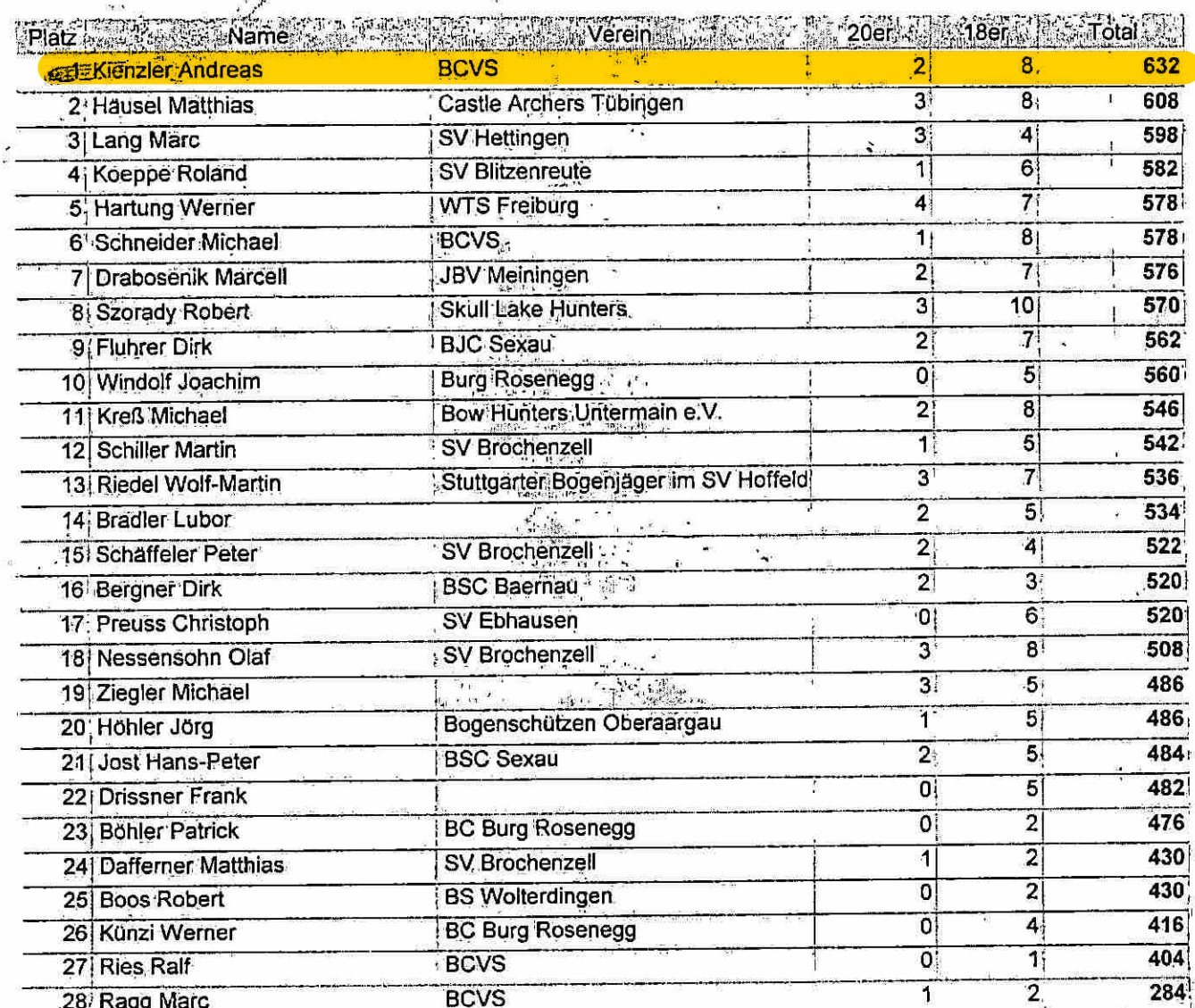

 $\frac{1}{2}$ 

 $\cdot$ 

 $\mathbf{I}$ 

 $\hat{\mathbf{r}}$ 

 $\ddot{\textbf{s}}$ 

 $\frac{1}{2}$  $\frac{1}{2}$  $\overline{\mathbf{z}}$ 

 $\mathfrak{t}_1$ 

Druckdatum 10.12.2016

 $\mathbf{z}$ 

.<br>∴Seite

## Herren ohne Visier

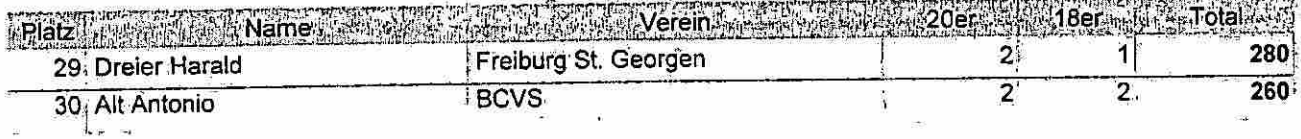

Damen ohne Visler

Ä

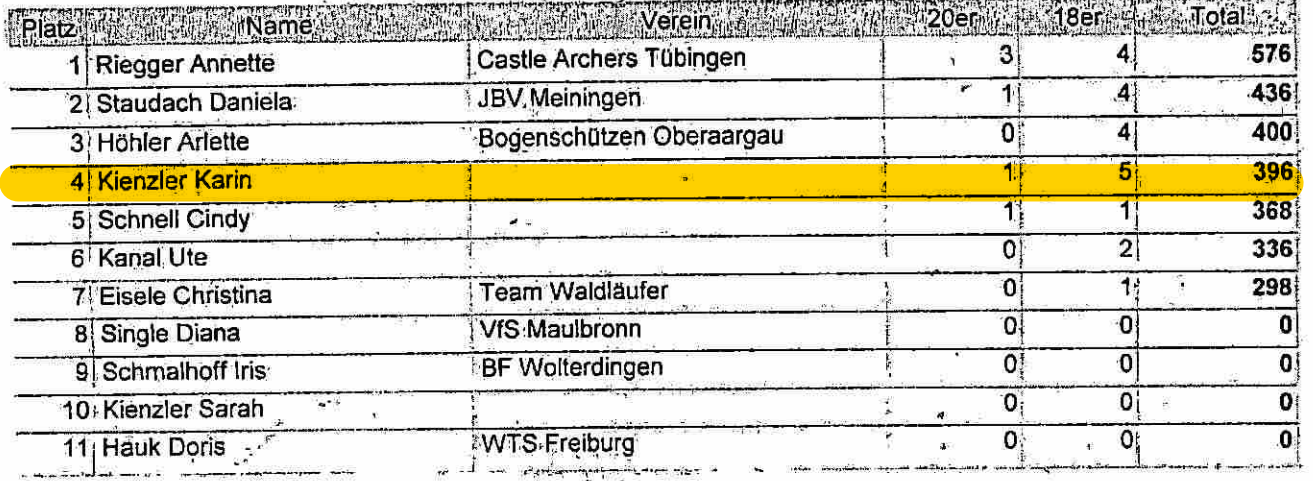

#### Jugend/Schüler/Kinder mit/ohne Visler  $\mathbb{Z} \times \mathbb{Q}$

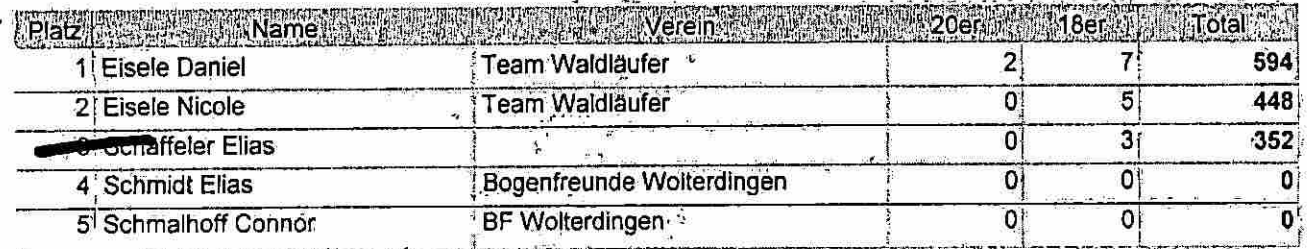

 $\epsilon$  .

Seite: 2

ني .

 $\frac{1}{1}$ 

**Bally** i<br>John

 $\begin{array}{c}\n\cdots \\
\qquad \qquad \text{for } \mathbb{Z} \text{ and } \mathbb{Z} \text{ and$ 

 $\frac{1}{\sqrt{2}}\left( \frac{1}{\sqrt{2}}\right) \left( \frac{1}{\sqrt{2}}\right) \left( \frac{1}{\sqrt{2}}\right) \left( \frac{1}{\sqrt{2}}\right) \left( \frac{1}{\sqrt{2}}\right) \left( \frac{1}{\sqrt{2}}\right) \left( \frac{1}{\sqrt{2}}\right) \left( \frac{1}{\sqrt{2}}\right) \left( \frac{1}{\sqrt{2}}\right) \left( \frac{1}{\sqrt{2}}\right) \left( \frac{1}{\sqrt{2}}\right) \left( \frac{1}{\sqrt{2}}\right) \left( \frac{1}{\sqrt{2}}\right) \left$ 

أيس

 $\frac{1}{2}$